## , tushu007.com

 $<<$ AutoCAD

<<AutoCAD

- 13 ISBN 9787113110772
- 10 ISBN 7113110770

出版时间:2010-8

 $(2010-08)$ 

页数:428

PDF

更多资源请访问:http://www.tushu007.com

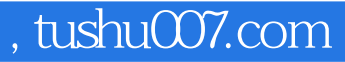

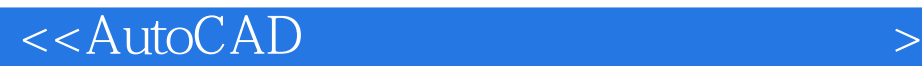

AutoCAD Auto Computer Aided Design Autodesk

autoCAD 2010<br>PDF

AutoCAD 2010

AutoCAD 20lO

 $\mu$   $\mu$ 

, tushu007.com

 $<<$ AutoCAD

AutoCAD

AutoCAD

18 AutoCAD

10 AutoCAD

 $,$  tushu007.com

 $<<$ AutoCAD

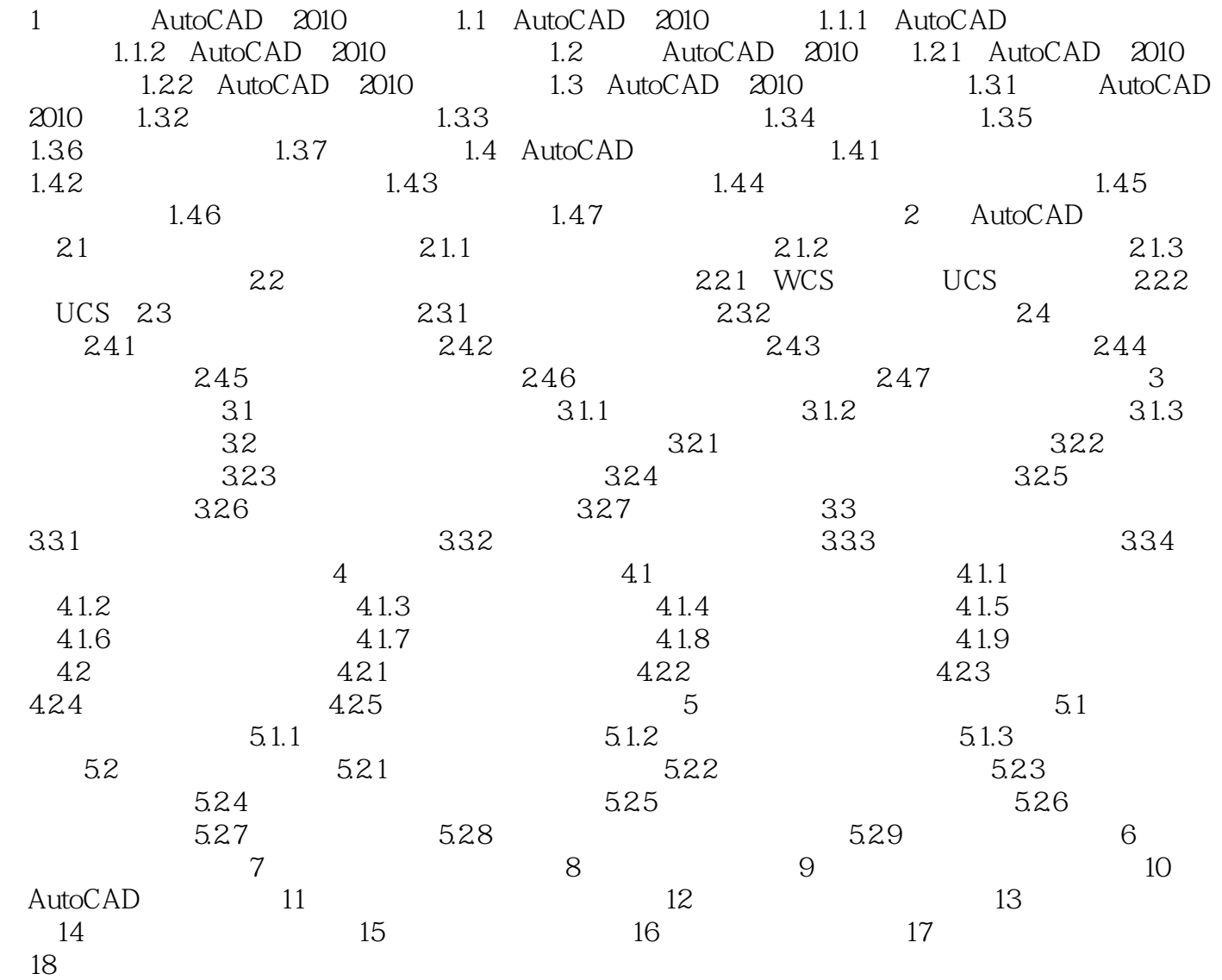

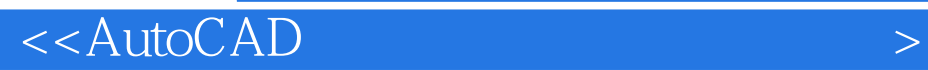

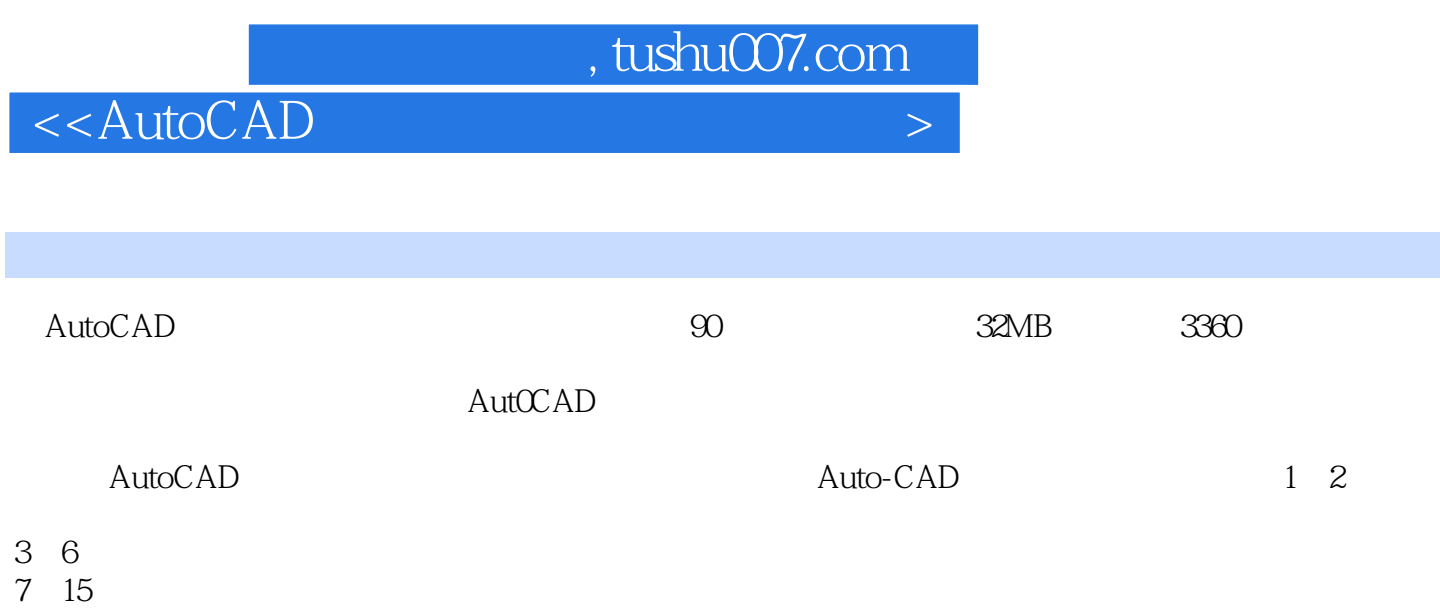

16 18

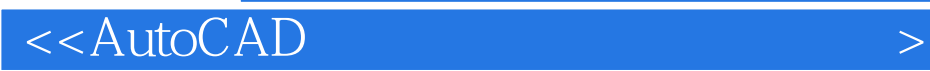

本站所提供下载的PDF图书仅提供预览和简介,请支持正版图书。

更多资源请访问:http://www.tushu007.com